# **SPML Language Reference Manual**

Jayesh Kataria, jvk2104@columbia.edu Dhivya Khrishnan, dsk2121@columbia.edu Stefano Pacifico,sp2562@columbia.edu Hye Seon Yi, hsy2105@columbia.edu

March 5, 2007

# **1.** Introduction

This document is a reference manual for SPML (Simple PDF Manipulation Language), a language for Simple PDF Manipulations.

# **2.** Lexical Conventions

# **2.1 Tokens**

Tokens are divided in the following classes:

*Identifiers Keywords Constants String Literals Operators Other Separators*

Blanks, horizontal and vertical tabs, newlines, formfeeds and comments are considered as "white space". They have no semantic meaning, and are used only as token separators.

The input stream is divided into tokens where each token is a group of valid characters that could constitute a token.

## **2.2 Comments**

Comments are defined as a stream of characters that begin with the sequence **/\*** and end with the sequence  $\frac{*}{ }$ . Comments cannot be nested and cannot occur inside a string or character literals.

# **2.3 Identifiers**

An identifier is a sequence of letters and digits. The first letter must be a character between [A-Z] or [a-z]. The remaining characters can be from [A-Z] or [a-z] or digits from [0-9] or the underscore ( ) character.

# **2.4 Keywords**

The following identifiers have been reserved as keywords and cannot be used otherwise

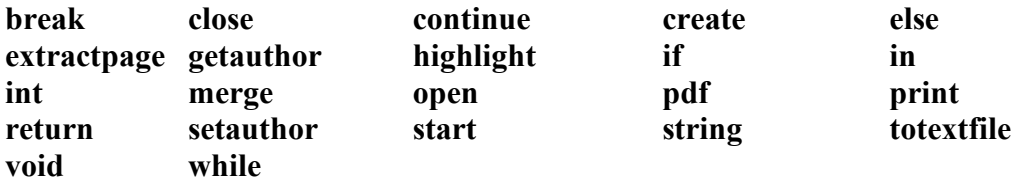

## **2.5 Constants**

The different kinds of constants supported by SPML are :

## **2.5.1 Integer Constants**

SPML only supports integer constants to the base 10 i.e. decimal integers. Constants in the octal or hexadecimal number system are not supported. All integer constants are signed constants. Unsigned constants are not supported by SPML.

## **2.5.2 String Constants**

String constants, also called string literals, are sequences of characters enclosed in double quotes for example " $abc\n\\n"$ .

The escape sequence  $\ln'$  denotes a new line and it can be used in any string constants.

## **2.6 Punctuations**

These are the punctuation symbols in SPML.

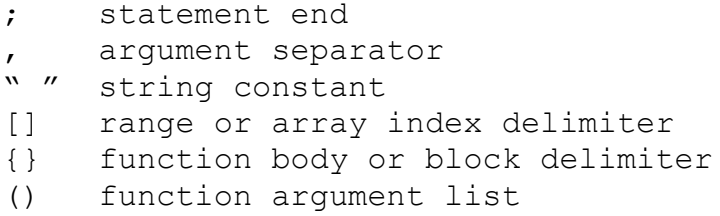

# **3.** Type Specifiers

## **3.1 Basic Types**

In SPML, there are four basic types available.

#### **3.1.1 int**

**int** is the primitive type for representing integer numbers. **int** type is compatible with Java **int** type, which means each **int** is 4 byte-long. When an **int** variable is declared, the variable is initialized to 0 automatically.

## **3.1.2 string**

**string** is the primitive type for representing character strings. **string** type is compatible with Java String type, which can hold strings of variable length.

## **3.1.3 pdf**

**pdf** is the primitive type representing PDF documents

#### **3.2 Composite types**

Composite types are composed of the basic types. **array** is a composite type which can store or reference a variable length of data items with one same basic type. An array is declared the following syntax is used.

<basic type> <variable name> [(length)?];

The basic type can be **int**, **string**, **pdf**. Users can set a random name for a variable name as long as the name follows the rules for identifiers. Brackets are used to specify the length of the array. The length is optional so that an array without data items can be declared. An array with no data item can be used as a holder for dynamic array creation, for another array, or for returning an array type for a function.

**4.** Expressions

Different types of expression are supported, as reported below.

#### **4.1 Arithmetic Expressions**

Expression including arithmetic operators. An example is  $a+b-c*d/f$ .

Additionally, the **+** operator can be applied on PDF documents. It is used to combine two PDF documents into a new one. The following is an example to combine PDF documents referenced by p1 and p2 into one PDF document referenced by p3.

pdf p1, p2, p3;  $p3 = p1 + p2;$ 

#### **4.2 Conditional Expressions / Relational Expressions**

Conditional Expressions are those involving comparison operators such as <, <=, >, >=, == and !=.

They can be used inside of if and while loops in SPML in order to test conditions. The associativity of these operators is from left to right. All of these operators are binary operators that work on two operands. Examples are  $a < b$ ,  $b > = d$ .

#### **4.3 Logical Expressions**

Logical Expressions can only take the values true or false. The logical operators supported by the language are &&,  $\parallel$  and  $\parallel$ . && represents the AND logic,  $\parallel$  represents the OR logic and  $\parallel$  is the NOT operator. These operators can be used with relational expressions. An example is

 $if(a < b \& b > c)$ 

The same can be applied to the while loop as well. ! has the highest precedence, followed by && and then by ||.

# **4.4 Expression Evaluation**

Expressions are all evaluated left to right. In case of logical expressions, if the evaluation of the first n elements of the expression are enough for evaluating the whole expression itself, the n+1th element will not be evaluated.

# **5.** Operators

## **5.1 Unary Operators**

Unary operators affect the expressions on their right.

#### **5.1.1 Minus sign:** *- expression*

The result of the minus sign **-** operator is the negative value of *expression*. *expression* must be of type **int**.

#### **5.1.2 Logical negation: !** *expression*

The result of the logical negation operator *!* is the constant 1 of type **int** if *expression* value is 0; constant 0 of type **int** if *expression* value is otherwise. *Expression* must be of type **int***.*

#### **5.1.3 Variable length: length** expression

The result of the array length operator **length** is an **int** value of the number of elements contained in *expression* if *expression* is of type **array.** It returns the number of pages contained in the PDF document referred by *expression*, if *expression* is of type **pdf**.

## **5.2 Multiplicative Operators**

Multiplicative operators associate expressions left-to-right.

#### **5.2.1 Multiplication:** *expression1* **\*** *expression2*

The multiplication operator **\*** returns an **int** value of the product between the values of *expression1* and *expression2* elements. *expression1* and *expression2* must be of type **int**.

#### **5.2.2 Division:** *expression1* **/** *expression2*

The division operator **/** returns the integer quotient of type **int** between the values of *expression1* and *expression2*. *expression1* and *expression2* must be of type **int**. Division by 0 is not allowed and will cause a runtime error.

## **5.3 Additive Operators**

Additive operators associate expressions left-to-right.

#### **5.3.1 Addition:** *expression1* + *expression2*

The addition operator **+** returns the sum of the values of *expression1* and *expression2* if both *expression1* and *expression2* are of type **int**. It returns an object of type **pdf** being the concatenation of the PDF files referred by *expression1* and *expression2* if both *expression1* and *expression2* are of type **pdf**. Any PDF file referred by *expression1* or *expression2* not being accessible at runtime will cause a runtime error.

If one of *expression1* and *expression2* is of type **string** and the other one of type **int,** the expression of type **int** is converted into a string to be added to the other expression of type string. For example, s2 will contain a string "string1" after running the code below.

```
int i = 1;String s1 = "string";
String s2 = s1 + i;
```
If both of *expression1* and *expression2* are of type **string**, it returns a **string** which is their concatenation.

No other type combination is allowed.

#### **5.3.2 Subtraction:** *expression1 – expression2*

The subtraction operator **–** returns an **int** value of the difference between the values of *expression1* and *expression2*. *expression1* and *expression2* must be of type **int.**

## **5.4 Relational Operators**

- **5.4.1 Greater than:** *expression1* **>** *expression2*
- **5.4.2 Less than:** *expression1* **<** *expression2*
- **5.4.3 Greater than or equal:** *expression1* **>=** *expression2*
- **5.4.4 Less than or equal:** *expression1* **<=** *expression2*

The greater than **>**, greater than or equal **>=**, less than **<**, less than or equal **<=** operators return constant 1 or 0 of type **int** if the relation between *expression1* and *expression2* is respectively true or false, in the numerical order and both *expression* and *expression2* are of type **int.**

They return constant 1 or 0 of type **int** if the relation between *expression1* and *expression2* is respectively true or false in the alphabetical order and both *expression1* and *expression2* are of type **string.**

No other type combination is allowed.

## **5.5 Equality Operators**

- **5.5.1 Equality:** *expression1* **==** *expression2*
- **5.5.2 Inequality:** *expression1* != *expression2*

The equality **==** and inequality **!=** operators return constant 1 or 0 of type **int** if *expression1* and *expression2* have the same value and both are of type **int.**

They return constant 1 or 0 of type **int** if *expression1* and *expression2* refer to the same PDF file or not, and both *expression1* and *expression2* are of type **pdf**.

They return constant 1 or 0 of type **int** if *expression1* and *expression2* are the same string or not, and both *expression1* and *expression2* are of type **string**.

## **5.6 Logical operators**

## **5.6.1 Logical AND:** *expression1* **&&** *expression2*

The logical AND operator **&&** returns constant 1 of type **int** if *expression1* and *expression2* value evaluation is different from 0 for both. It returns 0 otherwise.

## **5.6.2 Logical OR:** *expression1* **||** *expression2*

The logical OR operator **||** returns constant 0 of type **int** if *expression1* and *expression2* value evaluation is 0 for both. It returns 1 otherwise.

## **5.7 Other operators**

## **5.7.1 Merge PDF: merge** *expression1 expression2*

The merge PDF files operator **merge** returns **pdf** type object referring to a pdf file containing the fusion of the pages of the PDF documents referred by *expression1* and *expression2*. *expression1* and *expression2* must be of type **pdf** and must refer to a single page PDF documents only.

## **5.7.2 In:** *expression1* **in** *expression2*

The element of operator **in** returns an array of type **pdf** elements referring to all the PDF documents contained in the directory as for the path indicated in *expression2*; in this case *expression1* must be the **pdf** type keyword and *expression2* must be of type **string**. It returns an array of type **int** elements containing the line number where *expression1*  occurs in *expression2*; in this case *expression1* must be of type **string** and *expression2*  must be of type **pdf**. The PDF file referred by *expression2* not being opened will result in a runtime error.

It returns constant 1 of type **int** if *expression1* is a substring of *expression2,* 0 if otherwise. In this case both *expression1* and *expression2* must be of type **string.** No other combinations of types are allowed.

#### **5.7.3 Extract page from PDF: extractpage** *expression1 expression2*

The extract a page from PDF operator **extractpage** returns an object of type **pdf** referring to a new PDF document made of the page number *expression2* extracted from the PDF file referred by *expression1*. *expression1* must be of type **pdf**; *expression2* must be of type **int**.

#### **5.8 Operator Precedence**

These are the operator precedence in SPML from the highest to the lowest. The operators with the same precedence are placed in the same line.

```
\Box- ! length 
* / 
+ -in 
\langle \rangle \langle = \rangle = == !=&\&\&\&\ \vert\ \vert=\mathbf{r}
```
All binary operators associate left-to-right whereas the unary operators associate right-to-left.

#### **6.** Statements

Below are the descriptions of the statements in SPML.

#### **6.1 Variable Declarations**

These statements are used to declare the variables to be used by the program. The declarations are terminated with a semicolon and declarations can be separated by the comma operator. Below are the examples of variable declarations.

```
int p1, p2, p3; 
int p1;
```
Array declarations are also supported. An example is

```
int a[10];
```
Declarations of array and variables and assignment of variables can be given in one statement.

```
int a, b[5], c=10;
```
The above declaration consists of a variable of type **int**, an **array** of five **int** and an **int** assigned with a value 10. These three can be given in any order. Declarations of other types are that of **pdf** and **string**.

#### **6.2 PDF statements**

The following statements involving **pdf** type variables are supported.

#### **6.2.1 open statement**

open statement is used to open an existing PDF file. The first argument must be a **pdf** variable that should have been declared before this statement is used. The second argument is the absolute path of the PDF file and it must be of type **string**. The syntax of the open statement is as follows:

open pdf\_variable "C:\p1.pdf";

By executing this statement we make the pdf\_variable refer to the corresponding PDF file.

#### **6.2.2 close statement**

The syntax of save statement is:

close pdf\_variable;

This statement is used to save the PDF document file referred by pdf variable.

## **6.2.3 highlight** statement

highlight statement underlines every occurrence of the word in a PDF document. The first argument is of **pdf** type referencing a PDF document. The second argument is of **string** type representing a word or phrase to be highlighted. An example of highlight statement is:

highlight pdf variable "hightlighted word";

This underlines every hightlighted\_word in the PDF document referred by pdf\_variable.

#### **6.2.4 extractpage statement**

This statement is used to extract a page of a PDF document file into a text file

```
Open pdf variable "C:\p1.pdf";
pdf p = extractpage pdf variable 1;
```
The statement extracts page 1 of  $p1$ . pdf which is referred by  $pdf$  variable into the **pdf** variable p.

## **6.2.5 create statement**

The create statement is used to create a new PDF document file. The first argument is of type **pdf** referring to a file object which will be created. The second argument is of type **string** which represents the path for the file object. For example,

create pdf 1 variable "C:\test.pdf";

The statement creates a new PDF document named test.pdf and makes pdf 1 variable refer to it.

#### **6.2.6 setauthor statement**

This is used to set the author of a PDF document file. The first argument is of type **pdf** which refers to a PDF document. The second argument is of type **string** which represents the name of an author for the PDF document. An example is is:

setauthor pdf variable "Jill";

The statement sets the author of the PDF file referred by pdf variable to Jill.

#### **6.2.7 getauthor statment**

This is used to get the author of a PDF document file. The first argument is of type **pdf** which refers to a PDF document. Below is an example.

string t;  $t =$  qetauthor pdf variable;

The author of a pdf file pointed by pdf variable is returned into a string variable t.

#### **6.2.8 totextfile statement**

This statement produces a text file version of a PDF document. The first argument is of type **pdf** which refers to a PDF document. The second argument is of type **string** which represents a path for a text file created. Below is an example:

pdf file1; . . . totextfile file1 "/path/to/textfile";

This example creates a text file "path/to/textfile" which contains the contents of a PDF document referred by file1.

#### **6.3 Assignment statements**

Assignment statements enable the programmer to define or redefine a symbol. The right side of an assignment statement can be an arithmetic expression. The syntax is the following:

```
Variable = expression;
```
This is an example where the value 5 is assigned to the variable  $x$ .

int  $x = 5$ ;

In SPML, the type of the operands on both sides of the assignment operator **=** must be the same. For example:

 $p1 = p2 + p3;$ 

In this case both the type of p1 (left side) and the evaluation of p2 and p3 (right side) should be one of type **int**, **string**, or **pdf**. Thus, type conversion is not allowed in SPML.

## **6.4 Conditional statements**

Conditional statements define control flow based on a condition tested. SPML supports the **if..else** conditional construct. The syntax is

```
if(condition)
{
       (\text{statement}) *
}
else
{
       (\text{statement})*
}
```
The condition must be an expression with an **int** value. If the expression evaluates to a value different from 0, the if block is executed. Otherwise, the else block is executed.

#### **6.5 Iteration statements**

Iteration statements are used to execute a block of statements more than once instead of replicating code. SPML supports the **while** iteration statement, the syntax of which is the same as C.

```
while(condition)
{
      (\text{statement}) *
}
```
If the condition evaluates to a value different from 0 then the while block is executed. Otherwise, the while block is not executed. condition must be an expression with an **int** value.

#### **6.6 Print statements**

Print statements are used to display the value of an expression on the screen. The syntax is:

print (int var | string var);

The following example prints '1' on the screen.

int i =  $1;$ print i;

#### **6.7 Jump statement**

Jump statements are used to jump to a different set of statements altogether. They affect the control flow immediately without any condition check as in iterative or conditional statements.

**return** : used in functions to return a single value or void. **continue** : used to continue with the next iteration in a while loop construct. **break** : used to break out of a while loop immediately.

#### **7.** Functions

There are two types of functions: language-defined functions and user defined functions. Users are able to define functions.

#### **7.1 Keywords**

These are three keywords related to functions.

#### **7.1.1 return**

A function returns to its caller by the **return** statement. All user defined functions need to have at least one return statement. However, return statement can be omitted in the **start()** function.

#### **7.1.2 start**

**start()** is a language-defined function which is the execution point in SPML programs. In other words, the program cannot be executed without a start function.

**7.1.3 void**

**void** is placed to symbolize non-existence in function declaration. If a return type is void, there is no return value of the function. If void is used as an argument, there is no argument needed to call the function.

#### **7.2 Function Declarations**

A function declaration has four sub parts, namely: a return type, a function name, a list of arguments, a body which consists of statements enclosed by curly brackets.

```
<return type> <function name> (argument list) {body}
```
A return type can be any of the basic types available, which are **int**, **string**, **pdf, array** composite type and **void**. A user can choose an arbitrary name for a user-defined function and the name should follow the definition given before for identifiers. An argument list can contain a number of arguments separated by a comma. An argument should be declared as a type followed by its name. The body contains statements executed when the function is called is followed.

For example,

```
int foo(pdf p, int x) 
{
     x = x+1;return x;
}
```
This is the declaration of function foo, whose return type is an **int** and which takes a **pdf** type variable as the first argument and an **int** variable as the second argument. Then, the arguments are local variables within foo function body. In the example, the **int** variable x, which was passed at its calling, is incremented. Since the return type of foo function is of type **int**, foo function should have at least one return statement which returns an **int** value. In the example, x is returned.

## **7.3 Function Calls**

User-defined functions can be called in any function including the calling function itself , allowing recursive calls. A sound function invocation matches exactly the name, number and type of arguments as for the function declaration. No name overloading is allowed. Also, to call a function, the function should be declared in advance. When a function is called with a list of arguments, the arguments are evaluated before calling the function from left to right. When the function returns a value, the returned value can be retrieved. However, this is optional. Thus, the function call follows the notation below.

```
(<variable> =)? <function name> (argument list);
```
Below are presented two examples of correct invocation of the function foo declared in 4.2:

pdf p;

int y; foo $(p, y)$ ; int  $r = f \circ \circ (p, y)$ ;

# **7.4 Argument Evaluation**

Function arguments are evaluated following the *applicative approach:* left to right before the execution of the function.

# **8.** Scope

A program should be compiled at once which means that all source code should be in one file. Thus, there is one kind of scope in SPML, the lexical scope of an identifier, that is the region of a program in which the identifier is recognized.

# **8.1 Lexical Scope**

Identifiers in different name space do not interfere with each other. In SPML, there are two separate name spaces available: variables name space and functions name space. To clarify the explanation of the lexical scope, the meaning of a block should be defined. A block is a set of statements grouped by curly brackets, {}. Thus, a block of statements is executed like a single statement syntactically.

An identifier can be declared once in a block within a name space. Identifiers can be used several times in its block. If the same name of an identifier is declared outside the block, the identifier in the outer block will be undermined in the current block. Thus, SPML is following static scoping, which means the life of an identifier begins with its declaration and ends at the end of its block.

# **9.** Samples of SPML code and programs

```
/* Declaration of a function */
int foo()
{
  print "\ninside foo";
  return 1;
}
/* main function of the program: this program illustrates a simple
definition of a function and a basic manipulation of PDF documents. 
*/
start()
{
  pdf p1,p2,p3;
  /* open two existing PDF files */
  p1 = "C:\pdf1.pdf";
  p2 = "C:\pdf2.pdf";
```

```
/* create a third PDF file */
p3 = create "C:\pdf3.pdf";
/* assign to the third file the concatenation of the first two */p3 = p1+p2;/* highlight the string "hello world" in the second file */highlight p2 "hello world";
close p3;
int i;
i = f \circ \circ ();
```
# **10.**ANTLR Grammar

}

```
// Lexer
class SimpleLexer extends Lexer;
options { 
     k = 3;testLiterals = false; 
     exportVocab = SPML;
     charVocabulary = \sqrt{3}'..'\sqrt{377}';
}
// punctuation
LPAREN : '(';
RPAREN : ')';
LCURLY : '{';
RCURLY : '}';
LBRACKET : '[';
RBRACKET : ']';
COMMA : ',';
DQUOTE : '"';
SEMI : ';';
NEWLINE : ( ' \n\ n' | ' \n') | ('\r' '\n') => '\r' '\n') 
           {newline(); $setType(Token.SKIP);};
WS : ( ' ' | '\setminus t' )+ { $setType(Token.SKIP); };
// string constant
STRCON : '"'! (\sim('"' | '\n')) * '"'! ;
// operators
```

```
NOT : '!';
PLUS : '+';
MINUS : '-';
TIMES : '*';
DIV : '/';
ASSIGN : '=';
EQ : " == " ;INEQ : " != ";
AND : "&&";
OR : "||";
GT : '>';
GEQ : ">=";
LT : '<<'.LEQ : "<=";COLON : ":";
// keywords (alphabetical order)
BREAK : "break";
CLOSE : "close";
CREATE : "create";
CONTINUE : "continue";
ELSE : "else";
EXTRACTPAGE : "extractpage";
GETAUTHOR : "getauthor";
HIGHLIGHT : "highlight";
IF : "if";
INT : "int";
IN : "in";
LENGTH : "length";
MERGE : "merge";
PDF : "pdf";
PRINT : "print";
RETURN : "return";
SETAUTHOR : "setauthor";
START : "start";
STRING : "string";
TOTEXTFILE : "totextfile";
VOID : "void";
WHILE : "while";
// identifiers
ID options {testLiterals = true;}
: LETTER (LETTER | DIGIT | ' ' ) *;
// number
NUMBER : (DIGIT)+;
```

```
protected LETTER : ('a'..'z' | 'A'..'Z');
protected DIGIT : '0'..'9';
// comment
MLCOMMENT : "/*" (options {greedy = false;} : .)* "*/"
               { $setType(Token.SKIP); };
// Parser
class SimpleParser extends Parser;
options {
      k = 2;buildAST = true;
      exportVocab = SPML;
}
// expressions
expr : conditional expr ( AND conditional expr
                               | OR conditional_expr)*
     \mathcal{L}conditional expr : plus minus expr ( GT plus minus expr
                                            | GEQ plus_minus_expr
                                            | LT plus_minus_expr
                                            | LEQ plus_minus_expr
                                            | EQ plus_minus_expr
                                            | INEQ plus_minus_expr)*
\mathcal{L}^{\text{max}}_{\text{max}} and \mathcal{L}^{\text{max}}_{\text{max}}plus_minus_expr : times div expr ( PLUS times div expr
                                         | MINUS times_div_expr)*
\mathcal{L}^{\text{max}}_{\text{max}} and \mathcal{L}^{\text{max}}_{\text{max}}times div expr : ((NOT)? (PLUS|MINUS)? (ID (array expr)?) | NUMBER)
                        ( TIMES ((NOT)? (PLUS|MINUS)? (ID (array_expr)?) 
                                            | NUMBER)
                        | DIV ((NOT)? (PLUS|MINUS)? (ID (array_expr)?) 
                                         | NUMBER) )*
                   | LPAREN expr RPAREN
\mathcal{L}^{\text{max}}_{\text{max}} and \mathcal{L}^{\text{max}}_{\text{max}}array expr : LBRACKET NUMBER RBRACKET
\mathcal{L}blank array : LBRACKET RBRACKET
\mathcal{L}// main function statement
```

```
program : (function)* main (function)*
          ;
main : startprog body
\mathcal{L}startprog : START LPAREN RPAREN
\mathcal{L}body : LCURLY (stmt)* RCURLY
      ;
// function statement
func prototypes : (VOID|type) functionprog SEMI
\mathcal{L}^{\text{max}}_{\text{max}} and \mathcal{L}^{\text{max}}_{\text{max}}function : (VOID | type) functionprog body
\mathcal{L}functionprog : ID LPAREN 
                      ((type ID (blank_array)?) 
                           (COMMA type ID (blank array)?)*)*
                      RPAREN
\mathcal{L}type : INT | STRING | PDF
       ;
function call : ID LPAREN (expr (COMMA expr)*)? RPAREN
\mathcal{L}^{\text{max}}_{\text{max}}function call stmt : function call SEMI
\mathcal{L}^{\text{max}} is a set of \mathcal{L}^{\text{max}}// type statements
int stmt : INT ID int tail SEMI
\mathcal{L}^{\text{max}}int tail : ((array expr) | (int assign))?
                      (COMMA ID ((array expr)|(int assign))?)*
           ;
int assign : ASSIGN expr
\mathcal{L}// only pdf has blank array assignments 
pdf_stmt : PDF ID pdf_tail SEMI
\mathcal{L}pdf tail : ((array expr)
              |(pdf_assign)
              |(blank_array))? 
                   (COMMA ID ((array_expr)
                              |(pdf_assign)|(blank_array))?)*
```

```
\mathcal{L}pdf_assign : ASSIGN pdf_assign_types
\mathcal{L}pdf assign types : STRCON
                      | expr 
\mathcal{L}^{\text{max}}_{\text{max}} and \mathcal{L}^{\text{max}}_{\text{max}}string stmt : STRING ID string tail SEMI
\mathcal{L}string tail : ((array expr) | (string assign))?
                         (COMMA ID ((array_expr)|(string_assign))?)*
\mathcal{L}string assign : ASSIGN expr
                  | ASSIGN STRCON
\mathcal{L}^{\text{max}}_{\text{max}}decl stmt : int stmt
             | pdf_stmt
             | string_stmt
\mathcal{L}^{\text{max}}// operation statements 
close_stmt : CLOSE ID
\mathcal{L}create stmt : CREATE (STRCON|ID)
\mathcal{L}merge_stmt : MERGE ID COMMA ID
\mathcal{L}highlight stmt : HIGHLIGHT ID (STRCON|ID)
\mathcal{L}^{\text{max}}_{\text{max}} and \mathcal{L}^{\text{max}}_{\text{max}}extractpage stmt : EXTRACTPAGE ID NUMBER
\mathcal{L}^{\text{max}}_{\text{max}} and \mathcal{L}^{\text{max}}_{\text{max}}set stmt : SETAUTHOR ID (STRCON|ID)
\mathcal{L}get_stmt : GETAUTHOR ID
\mathcal{L}op_stmts : close_stmt SEMI
            | highlight_stmt SEMI
            | set_stmt SEMI
            | print_stmt SEMI
            | totext_stmt SEMI
\mathcal{L}// other statements
conditional stmt : IF expr (stmt|body)
                          (options {greedy=true;} : ELSE (stmt|body))?
```

```
\mathcal{L}^{\text{max}}_{\text{max}} and \mathcal{L}^{\text{max}}_{\text{max}}iteration stmt : WHILE expr (stmt|body)
\mathcal{L}^{\text{max}}_{\text{max}} and \mathcal{L}^{\text{max}}_{\text{max}}jump_stmt : RETURN (expr)? SEMI
             | CONTINUE SEMI
             | BREAK SEMI
\mathcal{L}length_stmt: LENGTH ID
                ;
print stmt : PRINT STRCON
               \ddot{i}totext_stmt : TOTEXTFILE ID 
\mathcal{L}in stmt : (STRCON|PDF) IN (STRCON|ID)
\mathcal{L}// id assigned statements (ie) assignment, getauthor, extractpage
id assign stmt : ID ASSIGN ((function call) => function call
                   | array_expr
                   | STRCON 
                   | expr 
                   | get_stmt 
                   | extractpage_stmt
                   | length_stmt
                   | merge_stmt
                   | create_stmt
                   | in_stmt) SEMI
                  ;
// all statements
//id assign stmt has some of the pdf statements
// - cause they need the assign operator in them
stmt : id assign stmt
      | decl stmt
      | conditional stmt
       | iteration_stmt
       | jump_stmt
       | op_stmts
       | function_call_stmt
       ;
```